# PyleUSA.com

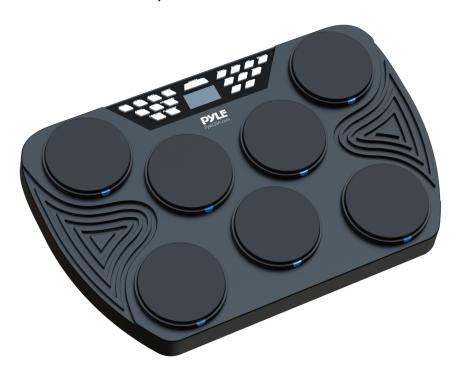

## **PTEDO8 Electronic Tabletop Drum Machine**

**Digital Drumming Kit** 

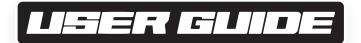

#### PLEASE READ CARFFULLY REFORE PROCEEDING Please keep this manual in a safe place for future reference.

#### I. Function Introduction

1.7 Pads: Includes crash cymbal, ride cymbal, open/close hi-hat, snare, high tom, low tom, low floor tom

Two Pedals: Includes 1 Hi-hat, 1 bass drum

2. 30 demos, 16 drum sounds

3. Volume Control: 15 levels

4. Speed Control: 30-250 levels

5. Record the notes and playback

- 6. Audio input, can connect with phone, iPad, computer and other electronic device for music format input
- 7. With dual stereo speakers

#### II. Features

- 1. The world's first Multinational, portable and professional drum
- 2. Fit for family entertainment/friends gathering/and drum practice
- 3. Multi-sounds, simulated the real drum kits
- 4. The standard drum configuration and the extension interface for pedal could bring you real game experience about drum kits.
- 5. Includes accompaniment/demo song, control the playing speed free, this is the best choice for drum learning
- 6. Includes recording function, get all your inspiration in recorded easily
- 7. With two high-quality stereo speakers
- 8. Audio input, chose any music you like to practice
- 9. Could connect with the earphone, will not disturb anyone when you using
- 10. Support to connect the extra speaker, the sounds will be more shocking
- 11. USB MIDI port, connect computer to play with all the MIDI software and electronic drum games, MIDI software like: Sonar, Cubase, Nuendo, Ezdrummer. (Only for MIDI version)

#### III. What's in the Box:

- Tabletop Digital Sound Module
- (2) Digital Foot Pedals
- (2) Drum Sticks

- Wall Power Adapter
- Audio Cable
- USB Cable

#### **IV. Panel & Display Description**

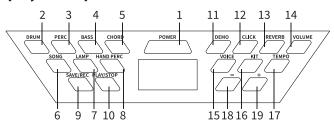

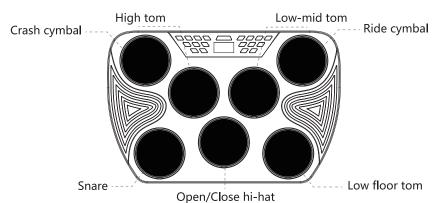

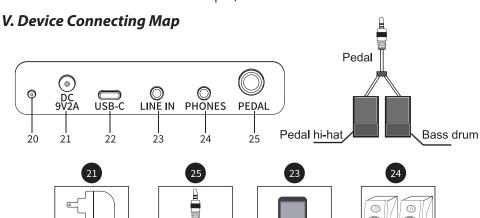

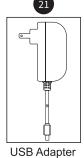

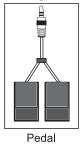

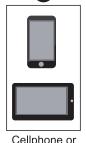

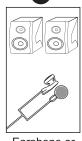

Cellphone or Computer or Tablet (Optional)

Earphone or extra speaker (Optional)

### VI. Function Description

| No. | Name      | Function Description      |
|-----|-----------|---------------------------|
| 1   | POWER     | Power switch button       |
| 2   | DRUM      | Drum track button         |
| 3   | PERC      | Sub drum track button     |
| 4   | BASS      | Bass drum track button    |
| 5   | CHORD     | Chord drum tack button    |
| 6   | SONG      | Audio track switch button |
| 7   | LAMP      | Drum lamp button          |
| 8   | HAND PERC | Tambourine mode button    |
| 9   | SAVE/REC  | Save/Record button        |
| 10  | PLAY/STOP | Play/Stop button          |
| 11  | DEMO      | Demo button               |
| 12  | CLICK     | Metronome button          |
| 13  | REVERB    | Reverb button             |
| 14  | VOLUME    | Volume button             |
| 15  | VOICE     | Voice button              |
| 16  | KIT       | Style button              |
| 17  | TEMPO     | Tempo button              |
| 18  | -         | Decrease button           |
| 19  | +         | Increase button           |
| 20  | 0         | Power indicator           |
| 21  | DC 9V2A   | DC 9V/2A interface        |
| 22  | USB-C     | USB interface             |
| 23  | LINE IN   | Audio input interface     |
| 24  | PHONES    | Audio output interface    |
| 25  | PEDAL     | 6.35 pedal interface      |

#### VII. Product Function Description

#### 1. ON/OFF button

- a. Press "POWER" button to power on/off, default drum kit function, the Kit indicator will light up, the screen displays "01" tone number, drum light flashing, can be used after BT voice prompts.
- **b.** The Electronic Drum Kit will automatically turn off the power if there is no operation after 5 minutes, need to restart the device for normal use.
- c. When the power is turned on, button light will be lit which means the corresponding function is turned on.
- 2. Increase/Decrease button: Default is the drum kit selection, press "+" or "-" to select the drum kit, can be used with other function button, press and hold to select quickly.
- 3. Track switch button: Press "SONG" button, "DRUM", "PERC", "BASS", "CHORD" the audio track button is turned ON by default, button light will be lit, press any audio track to turn off/on the corresponding play sound. This function is effective when the demo is playing.
- **4. Drum track button:** "DRUM" is the main drum track to turn on/off the playing music. Firstly press "**DEMO**" into music playing then repress "**SONG**" button, finally press "DRUM" button to turn on/off the music playing of the main drum track.
- 5. Sub Drum track button: "PERC" is the sub drum track to turn on/off the music playing. Music playing in the demo, press "**SONG**" button then repress "**PERC**" button to turn on or turn off the music playing of the sub drum track.
- Chord track button: "CHORD" is the chord track to turn on or turn off the music playing. While playing Music in the demo, press "SONG" button, repress "CHORD" button to turn on or turn off the music playing of the chord track. The chord track here refers to the chord tones in the music.
- 7. Reverb button: Built-in 30 levels reverb effect, adjustment range from 0-30, press "REVERB" button, the screen displays "00", which means the default level is 0 when is on, repress "+" or "-" button to select the reverb level, the bigger the number, the reverb effect is bigger, this reverb function is to increase the timbre effect.
- **9. Tambourine mode button:** Increase drum sensitivity, you don't need drum stick to play, user can play it with their hand. Press "HAND PERC" tambourine mode button, the default is the African drum kit, the screen displays "15", select the different drum tones through "+" or "-".

#### 10. Drum lamp button

- a. Press "LAMP" button, once playing the corresponding pad, at this time the drum lamp is shining. Press again the "LAMP" button to turn off the lamp effect.
- **b.** During music playing, press "**LAMP**", at this time the drum pad light flashes with the corresponding drum pad following the music playback, repress "LAMP" button turn off the lamp effect.

#### 11. Demo button

- a. With 30 demos, press "DEMO" button, the screen displays "01", the demo song plays automatically. Press it again to turn off this function.
- **b.** In demo mode, press "+" or "-" to select cyclically.
- c. Repress "DEMO" to turn off this function.
- d. Demo function can be mixed with audio track switch function, for more details, review "SONG" function introduction.
- **12. Metronome button:** Press "**CLICK**" button to automatically play default number of beats, the screen displays "2-4", built-in five selections (2-4, 3-4, 4-4, 3-8, 6-8).
- **13. Record/Play function button:** Press "SAVE/REC" button, the screen displays "REC", now you can play and record, press this button again to stop recording, you can also press "PLAY/STOP" button to play or stop.
- **14. Voice button:** Built-in 15 percussion sources in every pad, press "**VOICE**" button, play the corresponding drum pad, then press "+" or "-" to select the tones you need and replay, the screen displays the currently selected tone number; after choosing your tone, press "SAVE/REC" button until the screen displays "SAV" means save this drum tone to the previous 16 number drum tones. It will be saved in user drum tone for you to enjoy your personalized effects.

**Remark:** High tom, low-mid tom and low floor tom is the same as drum tone, you can't change it to single pad.

- **15. Style button:** Built-in 15 drum styles, the default style is the first style when powered ON, press "KIT" button, press again "+" or "-" to select the style you like. **Remark:** The 15th is the African drum sound, can be played in tambourine mode.
- **16. Volume button:** Level 10 is the default volume when powered on, the screen displays "10", the loudest is level 15 and the weakest volume is 0. Press "**VOLUME**" button and press "+" or "-" to adjust the volume.
- **17. Tempo button:** The default tempo is level 120 when powered on, the screen will display the corresponding tone tempo you selected, the fastest is level 250, the slowest is level 30, press "TEMPO" button and "+" or "-" to adjust.

- **18. Reset:** Press and hold "**PLAY/STOP**" button, the screen displays "**RES**", means to restore to factory default state.
- **19. Sleeping mode:** The device will enter into "**Sleep mode**" and turns off automatically if theres no activity in about 5 minutes. You need to restart the device for normal use.
- **20. Low battery reminder:** The red light is on when charging, red light is off when fully charged. When the battery power is low, the digital tube flashes slowly, please charge the battery in time.

#### VIII. Pedal Input

- 1. This drum supports one Hi-hat pedal and bass drum pedal, both pedals are mono input.
- 2. When the pedal is not plugged into the "FOOT PEDAL" jack, sound will be close Hi-hat when you play; when the pedal is plugged in and you stepped on the pedal it will be Open/Close hi-hat, close hi-hat if you're not stepping on the pedal.
- 3. Insert the pedal jack to the "**FOOT PEDAL**" input for bass drum function. Step on the pedal to use it as bass drum.

#### IX. USB MIDI Function

Your drum module is USB class-compliant.

This means you can plug it into a USB class compliant host (such as Win XP/Vista/7/8 and Mac OSX as well as many tablet devices), and it should be recognized immediately. There are no drivers to install; simply plug n' play.

If you connect the drum module to a computer, you can trigger software programs or record your performance into a MIDI sequencing application such as Sonar, Cubase, Nuendo, Ezdrummer, VST/VSTi and all kinds of MIDI drum kit games.

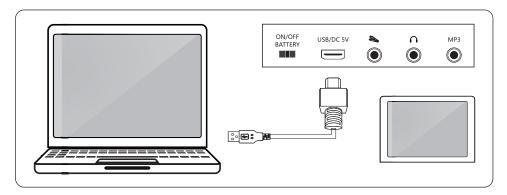

#### X. Wireless BT MIDI function (Only for the products with BT MIDI function)

- 1. Go to **www.dtx2020.com** to download the **DTX2020** software corresponding to your operating system version.
- 2. Turn ON the BT and location service functions in your phone or tablet;
- 3. Search the BT name "Music DRUM" in your phone or tablet then connect;
- 4. Open **DTX2020** in your phone or tablet, find the "**BT**" button in the upper right corner of the homepage, search the BT name "**MIDI DRUM**" then connect;
- 5. Download different songs and games on the DTX2020 homepage.

#### XI. TROUBLESHOOTING

| Fault Phenomenon                           | Cause of Issue                                                                                                    | Solution                                                                                                    |
|--------------------------------------------|----------------------------------------------------------------------------------------------------|----------------------------------------------------------------------------------------------------|
| Power indicator is off                     | The power cable is not plugged in                                                                                                    | Check that the power cord if properly connected                                                                  |
| Abnormal sound                             | Insufficient external power supply voltage                                                                                           | Change the adapter                                                                                               |
| Pedal not working                          | The Pedal plug is not plugged in                                                                                                    | Check that the plug if properly inserted or rotated                                                              |
| No sound from<br>headphones<br>or speakers | 1. The power supply is not connected 2. The volume of the headphones or stereo is not adjusted properly 3. Incorrect connection jack | 1. Please check the audio cable 2. Whether the device has adjusted the volume 3. Check if the jack is plugged in |

#### XII. PRECAUTIONS

- 1. Pay attention to the file format when using external equipment to input audio source.
- 2. **DO NOT** put the electronic drum in an overheated or dusty place to work.
- 3. Keep a distance from the radio, TV and other strong electromagnetic equipment to avoid interference when placing.
- 4. DO NOT put heavy objects on the electronic drum machine to avoid impact.
- 5. **DO NOT** put the electronic drum in humid or overheated place to avoid damage.
- 6. DO NOT store or collide sharp objects with the electronic drum to avoid damage.

#### **Features:**

- · All-in-One Electronic Drum Kit
- Compact & Portable Tabletop Design
- Hundreds of Built-in Sounds, Songs & Drum Kits
- Make Your Own Music: Connect to Computer & Unlock More
- Record, Save & Edit Your Drum Recordings
- Drum Trainer: Learning Mode Perfect for Beginners
- Connect & Stream Audio from External Devices
- Effectively Reproduces Complete 'Drum Set' Sounds
- (7) Drum Pads with Touch Sensitivity:
- Tom-Toms, Hi-Hat, Snare Drums, Crash & Ride Cymbals
- (2) Digital Foot Pedal Controllers:
- Hi-Hat & Bass Drum Pedals
- Tempo/Beat/Rhythm/EQ/Volume Adjustment
- Hand Percussion Mode: Touch-Responsive Pads
- LED Digital Display with Button Control Center
- 3.5mm Jack Input [A1]
- Built-in Metronome
- Includes Drum Sticks
- Works for Mac & PC

#### **Technical Specs:**

- Cymbal & Drum Sounds: 300+ [A2]
- Audio Drum Kits: 16 (15 Preset + 1 Custom)
- Musical Songs: 30
- USB Input: Type C
- Audio Filetype Created: WAV
- External Device Connection: Aux (3.5mm) Input
- Audio Processing Support: 24bit/48k
- MAX Wav Support Capacity: 8KB
- Power: 9V, 2A
- Product Dimensions (L x W x H): 18.18" x 11.88" x 4.33" -inches

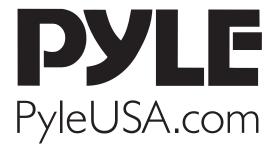

**Questions? Comments?** 

We are here to help!
Phone: (1) 718-535-1800

Email: support@pyleusa.com